# **Adafruit BME680 Library Documentation**

*Release 1.0*

**ladyada**

**Mar 05, 2018**

# **Contents**

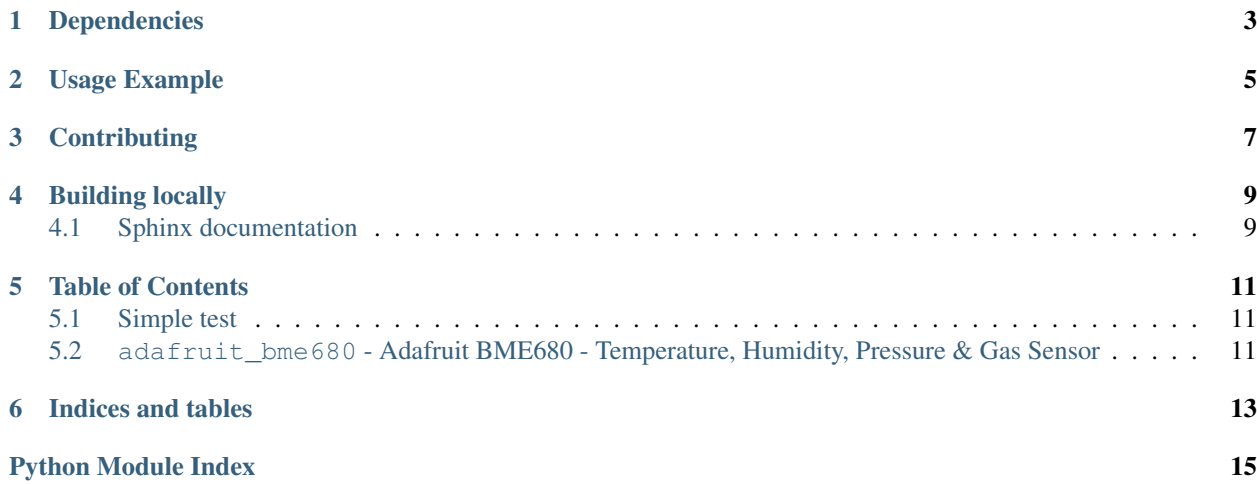

CircuitPython driver for BME680 sensor over I2C

# Dependencies

#### <span id="page-6-0"></span>This driver depends on:

- [Adafruit CircuitPython](https://github.com/adafruit/circuitpython)
- [Bus Device](https://github.com/adafruit/Adafruit_CircuitPython_BusDevice)

Please ensure all dependencies are available on the CircuitPython filesystem. This is easily achieved by downloading [the Adafruit library and driver bundle.](https://github.com/adafruit/Adafruit_CircuitPython_Bundle)

### Usage Example

```
import gc
from busio import I2C
import adafruit_bme680
import time
import board
gc.collect()
print("Free mem:",gc.mem_free())
# Create library object using our Bus I2C port
i2c = I2C(board.SCL, board.SDA)
bme680 = adafruit_bme680.Adafruit_BME680_I2C(i2c)
# change this to match the location's pressure (hPa) at sea level
bme680.sea_level_pressure = 1013.25
while True:
   print("\nTemperature: %0.1f C" % bme680.temperature)
   print("Gas: %d ohm" % bme680.gas)
   print("Humidity: %0.1f %%" % bme680.humidity)
   print("Pressure: %0.3f hPa" % bme680.pressure)
   print("Altitude = %0.2f meters" % bme680.altitude)
    time.sleep(2)
```
# **Contributing**

<span id="page-10-0"></span>Contributions are welcome! Please read our [Code of Conduct](https://github.com/adafruit/Adafruit_CircuitPython_bme680/blob/master/CODE_OF_CONDUCT.md) before contributing to help this project stay welcoming.

Building locally

<span id="page-12-0"></span>To build this library locally you'll need to install the [circuitpython-build-tools](https://github.com/adafruit/circuitpython-build-tools) package.

```
python3 -m venv .env
source .env/bin/activate
pip install circuitpython-build-tools
```
Once installed, make sure you are in the virtual environment:

```
source .env/bin/activate
```
Then run the build:

```
circuitpython-build-bundles --filename_prefix adafruit-circuitpython-bme680 --library_
˓→location .
```
### <span id="page-12-1"></span>**4.1 Sphinx documentation**

Sphinx is used to build the documentation based on rST files and comments in the code. First, install dependencies (feel free to reuse the virtual environment from above):

```
python3 -m venv .env
source .env/bin/activate
pip install Sphinx sphinx-rtd-theme
```
Now, once you have the virtual environment activated:

```
cd docs
sphinx-build -E -W -b html . _build/html
```
This will output the documentation to docs/\_build/html. Open the index.html in your browser to view them. It will also (due to -W) error out on any warning like Travis will. This is a good way to locally verify it will pass.

### Table of Contents

### <span id="page-14-4"></span><span id="page-14-1"></span><span id="page-14-0"></span>**5.1 Simple test**

Ensure your device works with this simple test.

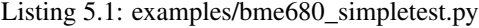

```
1 import time
2 from busio import I2C
3 import adafruit_bme680
4 import board
5
6 # Create library object using our Bus I2C port
7 \mid 12c = 12C(\text{board}.\text{SCL}, \text{board}.\text{SDA})8 bme680 = adafruit_bme680.Adafruit_BME680_I2C(i2c, debug=False)
9
10 # change this to match the location's pressure (hPa) at sea level
11 bme680.sea_level_pressure = 1013.25
12
13 while True:
14 print("\nTemperature: %0.1f C" % bme680.temperature)
15 print("Gas: %d ohm" % bme680.gas)
16 print ("Humidity: 80.1f 88'' 8 bme680.humidity)
17 print ("Pressure: 80.3f hPa" 8 bme680.pressure)
18 print ("Altitude = 80.2f meters" 8 bme680.altitude)
19
20 time.sleep(1)
```
## <span id="page-14-3"></span><span id="page-14-2"></span>**5.2 adafruit\_bme680 - Adafruit BME680 - Temperature, Humidity, Pressure & Gas Sensor**

CircuitPython driver from BME680 air quality sensor

#### <span id="page-15-0"></span>• Author(s): ladyada

#### **class** adafruit\_bme680.**Adafruit\_BME680**

Driver from BME680 air quality sensor

#### **altitude**

The altitude based on current pressure vs the sea level pressure (sea\_level\_pressure) - which you must enter ahead of time)

#### **filter\_size**

The filter size for the built in IIR filter

#### **gas**

The gas resistance in ohms

#### **humidity**

The relative humidity in RH %

#### **humidity\_oversample**

The oversampling for humidity sensor

#### **pressure**

The barometric pressure in hectoPascals

#### **pressure\_oversample**

The oversampling for pressure sensor

#### **sea\_level\_pressure = None**

Pressure in hectoPascals at sea level. Used to calibrate altitude.

#### **temperature**

The compensated temperature in degrees celsius.

#### **temperature\_oversample**

The oversampling for temperature sensor

#### **class** adafruit\_bme680.**Adafruit\_BME680\_I2C**(*i2c*, *address=119*, *debug=False*) Driver for I2C connected BME680.

Indices and tables

- <span id="page-16-0"></span>• genindex
- modindex
- search

Python Module Index

<span id="page-18-0"></span>a

adafruit\_bme680, [11](#page-14-3)

## Index

## A

Adafruit\_BME680 (class in adafruit\_bme680), [12](#page-15-0) adafruit\_bme680 (module), [11](#page-14-4) Adafruit\_BME680\_I2C (class in adafruit\_bme680), [12](#page-15-0) altitude (adafruit\_bme680.Adafruit\_BME680 attribute), [12](#page-15-0)

### F

filter\_size (adafruit\_bme680.Adafruit\_BME680 attribute), [12](#page-15-0)

# G

gas (adafruit\_bme680.Adafruit\_BME680 attribute), [12](#page-15-0)

### H

humidity (adafruit\_bme680.Adafruit\_BME680 attribute), [12](#page-15-0) humidity\_oversample (adafruit\_bme680.Adafruit\_BME680

attribute), [12](#page-15-0)

### P

pressure (adafruit\_bme680.Adafruit\_BME680 attribute), [12](#page-15-0)

pressure\_oversample (adafruit\_bme680.Adafruit\_BME680 attribute), [12](#page-15-0)

# S

sea\_level\_pressure (adafruit\_bme680.Adafruit\_BME680 attribute), [12](#page-15-0)

## T

temperature (adafruit\_bme680.Adafruit\_BME680 attribute), [12](#page-15-0) temperature\_oversample (adafruit\_bme680.Adafruit\_BME680 attribute), [12](#page-15-0)